# **VIII. Magasabb rendű függvények**

# **Bevezetés:**

Az R programozási nyelvben vannak olyan függvények, amelyek legalább egy paramétere egy másik függvény. Ezeket a függvényeket magasabb rendű függvényeknek (higher-order functions) nevezzük. Alkalmazásuk jelentősen leegyszerűsítheti a programozást, áttekinthetővé, könnyen olvashatóvá téve a forráskódot. Az alábbiakban a magasabb rendű függvények közé tartozó do.call függvényt és az apply család függvényeit tekintjük át, a működésüket példákkal szemléltetve.

## **A do.call függvény:**

A do.call függvénnyel egy másik függvényt hajthatunk végre annak argumentumán, amely lista típusú objektum.

Példák a függvény használatára:

1) Számítsuk ki a pi szinuszát először a do.call függvény használata nélkül, majd a do.call függvénnyel! Az R-ben a pi beépített konstansként érhető el, 3.141593 értékkel.

```
sin(pi)
[1] 1.224606e-16
do.call(sin, list(pi))
[1] 1.224606e-16
```
Ebben az esetben a sin a végrehajtandó függvény, a list(pi) pedig a sin függvény argumentumainak listája.

Ebben a példában még nem látszik a do.call függvény használatának előnye, ezért nézzük a következő példát!

2) Fűzzünk össze táblázatokat, méghozzá data.frame típusú változókat, amelyeket lista típusú objektumban tárolunk!

Példaképpen hozzuk létre az alábbi, három részlistából álló lista típusú objektumot és fűzzük ezek sorait össze a do.call függvénybe ágyazott rbind függvénnyel!

```
lista \leftarrow list(0)lista[[1]] <- data.frame(
    "termes"=c("alma","korte","szilva"), "mennyiseg"=c(5,6,2))
lista[[2]] <- data.frame(
   "termes"=c("kukorica","buza","arpa"), "mennyiseg"=c(3,7,3))
lista[[3]]<- data.frame(
    "termes"=c("barack","dinnye","szolo"), "mennyiseg"=c(6,19,8))
lista 
[11] termes mennyiseg
1 alma 5
2 korte 6
3 szilva 2
[[2]]
    termes mennyiseg
1 kukorica 3
2 buza 7
3 arpa 3
```

```
[ termes mennyiseg
1 barack 6
2 dinnye 19
3 szolo 8
Alkalmazzuk a do.call függvényt!
tabla <- do.call(rbind, lista)
tabla
   termes mennyiseg
1 alma 5
2 korte 6
3 szilva 2
4 kukorica 3
5 buza 7
6 arpa 3
7 barack 6
8 dinnye 19
9 szolo 8
```
A do.call(rbind,lista) megoldás az rbind(lista[[1]],lista[[2]],lista[[3]]) megoldással ekvivalens. Ha több tucat részlista állna rendelkezésre, áttekinthetetlenné válna az utóbbi módon megírt kód. A do.call függvény használata ráadásul gyorsabb is, tehát hatékonyabb.

```
Az R-ben a két függvény ekvivalenciáját az all.equal függvénnyel ellenőrizhetjük:
all.equal(do.call(rbind,lista), rbind(lista[[1]],lista[[2]],lista[[3]]))
```
Megjegyzés: A kód lefutási sebességét lemérhetjük a kód system.time{(...)} függvénybe ágyazásával. Másik lehetőség, ha a microbenchmark csomag microbenchmark függvényével végezzük el a sebességmérést. Utóbbi a system.time függvénnyel ellentétben többször fut le egymás után, így több futás eredményei alapján határozza meg a kód végrehajtásának átlagos sebességét.

Szintaktikája: microbenchmark(kód1, kód2).

Ellenőrizzük le a futási sebességet az előző példa esetén!

```
library(microbenchmark)
microbenchmark(do.call(rbind,lista), 
rbind(lista[[1]],lista[[2]],lista[[3]]))
Unit: microseconds
min 1q mean median uq max neval<br>185.802 189.0515 194.175 190.6015 192.501 287.201 100
185.802 189.0515 194.175 190.6015 192.501 287.201
186.501 189.9020 194.552 191.5515 193.401 323.901 100
```
## **Az apply függvénycsalád függvényei:**

Az apply függvénycsalád függvényeivel valamilyen függvényt alkalmazunk összetett (többdimenziós) adattípuson.

#### **Az apply függvény:**

Az apply függvény sor- és oszlopadatokon dolgozik.

```
Szintaxisa:
apply(objektum, sor vagy oszlop szerinti művelet, függvény)
```
Példák a függvény használatára:

1) Tekintsük az R-ben alapértelmezetten elérhető, 32 sorból és 11 oszlopból álló mtcars táblázatot! Hajtsunk végre soronkénti összeadást, majd oszloponkénti átlagképzést! Előbbihez 1, utóbbihoz 2 írandó be az apply függvény argumentumába.

apply(mtcars, 1, sum) apply(mtcars, 2, mean)

2) Az apply függvényben saját függvényt is alkalmazhatunk. Például írjunk függvényt, amely kiszámolja egy adatsor korrigálatlan empirikus szórását, majd a függvényt alkalmazzuk az mtcars táblázat oszlopaira.

```
szoras \leq function(x) {
   sqrt(mean((x-mean(x))**2))
   }
apply(mtcars, 2, szoras)
```
Megjegyzés: Nem szükséges a függvényt elnevezünk, az apply függvény argumentumába közvetlenül is beilleszthetjük a saját függvényt. Ebben az esetben névtelen, úgynevezett *lambda* függvényt használunk.

#### **A tapply függvény:**

A tapply függvény egy tömb (array) adatait valamilyen faktor alapján csoportosítja, majd ezekre alkalmaz egy függvényt. Ez azt jelenti, hogy az apply függvénynél bemutatott összegképzéshez és átlagoláshoz képest bonyolultabb, valamilyen szempont szerint csoportosított adatokon is végrehajthatunk műveleteket.

Példa a függvény használatára:

Tekintsük ismét az mtcars táblázatot! Számítsuk ki az első oszlop (mpg) átlagait a kilencedik oszlop (am) szerint csoportosítva!

```
tapply(mtcars$mpg, list(mtcars$am), mean)
       0 1 
17.14737 24.39231
```
Ugyanezt az eredményt az aggregate függvénnyel is megkaphatjuk:

```
aggregate(mtcars$mpg, list(mtcars$am), mean)
  Group.1 x
1 0 17.14737
```
Az aggregate függvény azonban lassabban fut le a tapply függvénynél. Sebességüket mérjük meg a microbenchmark függvénnyel!

```
microbenchmark::microbenchmark(tapply(mtcars$mpg, list(mtcars$am), mean), 
aggregate(mtcars$mpg, list(mtcars$am), mean))
```
Unit: microseconds

2 1 24.39231

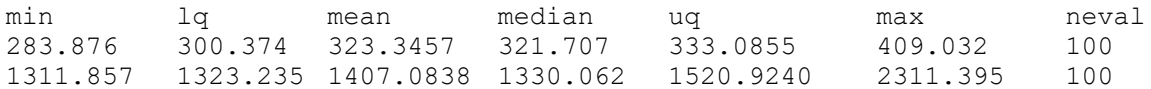

Az aggregate függvény data.frame típusú változót hoz létre, vagyis az eredményeket oszlopokban és sorokban helyezi el. A tapply függvény eredménye tömbben kerül tárolásra, amely gyorsabb, mint a data.frame típusú változóban való eltárolás, amely listákból épül fel.

A tapply függvény eredményeként kapott tömb elemei egyszerűbben hivatkozhatók, mint az aggregate függvényé. Például jelenítsük meg az 1 csoporthoz tartozó átlagot!

```
tapply(mtcars$mpg, list(mtcars$am), mean)[2]
 1 
24.39231 
aggregate(mtcars$mpg, list(mtcars$am), mean)[2,2]
[1] 24.39231
```
Megjegyzés:

Ha a kód alapján létrehozott objektum típusát, hosszát, dimenzióját stb. egymás után szeretnénk ellenőrizni, akkor a kód class, length, dim stb. függvényekbe ágyazása időigényes, hiszen a visszahívott kódban navigálnunk szükséges a függvénynevek lecserélése érdekében. A navigáció elkerülése céljából, az objektum megnevezése után használhatjuk a magrittr csomagban elérhető *pipe* operátort: %>%, amely matematikailag a függvénykompozíció műveletét jelenti. A pipe operátor tehát műveletek sorozatát hajtja végre egy objektumon.

Ha ez egy korábban megírt függvény, akkor ennek neve egyszerűen cserélhető, amennyiben másik műveletet szeretnénk végrehajtani.

A pipe operátor használatához töltsük be az R-ben a magrittr csomagot! library(magrittr)

Példa típus- és hosszellenőrzés pipe operátor nélkül és pipe operátorral:

```
class(tapply(mtcars$mpg, list(mtcars$am), mean))
[1] "array"
length(tapply(mtcars$mpg, list(mtcars$am), mean))
[1] 2tapply(mtcars$mpg, list(mtcars$am), mean) %>% class
[1] "array"
tapply(mtcars$mpg, list(mtcars$am), mean) %>% length
[1] 2
```
A műveletek sorozatának végrehajtása jól szemléltethető az alábbi példával. Írjuk az alábbi módon egymás után az utasításokat!

```
tapply(mtcars$mpg, list(mtcars$am), mean) %>% length %>% class
[1] "integer"
```
Először meghatározásra kerülnek az átlagok. Ezt követően az átlagokat tartalmazó tömb elemszámának, vagyis a kettes számnak a típusát (egész szám) határozzuk meg, nem pedig az átlagokat tartalmazó tömb típusát.

Ellenőrizzük a tapply és az aggregate függvénnyel megírt kód hasonlóságait / különbözőségeit az all.equal függvénnyel!

all.equal(tapply(mtcars\$mpg, list(mtcars\$am), mean), aggregate(mtcars\$mpg, list(mtcars\$am), mean))

```
[1] "Modes: numeric, list" 
[2] "Names: 2 string mismatches" 
[3] "Attributes: < Names: 2 string mismatches >" 
[4] "Attributes: < Component 1: Modes: numeric, character >" 
[5] "Attributes: < Component 1: target is numeric, current is character >" 
[6] "Attributes: < Component 2: Modes: list, numeric >" 
 [7] "Attributes: < Component 2: Length mismatch: comparison on first 1 components >" 
[8] "Attributes: < Component 2: Component 1: Modes: character, numeric >" 
[9] "Attributes: < Component 2: Component 1: Lengths: 2, 1 >" 
[10] "Attributes: < Component 2: Component 1: target is character, current is numeric >"
[11] "target is array, current is data.frame"
```
# **A lapply függvény: (list apply)**

A lapply függvény végighalad egy lista vagy vektor minden elemén és függvényt alkalmaz azokra, amelynek eredményeként listát kapunk.

Példák a függvény használatára:

1) Töltsünk be az R-ben egyszerre több R csomagot a  $l$ apply függvénybe ágyazott require függvénnyel!

```
lapply(list("magrittr", "microbenchmark"), FUN=require, character.only=TRUE)
```
Előbbivel kiválthatók az alábbi utasítások:

```
library(magrittr)
library(microbenchmark)
```
Megjegyzés: a character.only=TRUE paraméter kulcsfontosságú, mert enélkül nem tudná változóként befogadni a require függvény a csomagneveket, a NonStandard Evaluation (NSE) miatt.

2) Állapítsuk meg egy beolvasandó állomány sorainak számát! Ehhez írjunk saját függvényt, amely a vizsgálandó állományt a readLines beépített R függvénnyel olvassa be!

```
getRowNumber <- function(fileInput) {
   length(readLines(fileInput))
}
```
lapply("elérési út/fájlnév", getRowNumber)

A függvény eredményeképpen listában kapjuk vissza a sorszámokat.

# **A sapply függvény: (simplified apply)**

A függvény vektor vagy lista típusú változón hajt végre egyszerűsítést és ugyanilyen típusú az eredmény is.

## Példa a függvény használatára:

A lapply függvényhez írt második példát átírhatjuk sapply függvénnyel is. Ekkor az eredmény vektor típusú objektum, amely előnyös, hiszen a lapply függvény eredményeként lista típusú objektumot kapunk, így a numerikussá alakításához az eredményen végrehajtandó az unlist függvény.

```
sapply("elérési út/fájlnév", getRowNumber)
```
## **Felhasznált szoftver és kiegészítő csomagok:**

R Core Team (2018): R: A language and environment for statistical computing. R Foundation for Statistical Computing, Vienna, Austria. URL: https://www.R-project.org/

Bache, SM, Wickham, H (2014): magrittr: A Forward-Pipe Operator for R. URL: [https://CRAN.R-project.org/package=magrittr](https://cran.r-project.org/package=magrittr)

Mersmann, O (2019). microbenchmark: Accurate Timing Functions. R package version 1.4-7. [https://CRAN.R-project.org/package=microbenchmark](https://cran.r-project.org/package=microbenchmark)